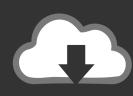

### DOWNLOAD

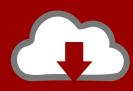

# **DOWNLOAD**

#### Srs Unlock Software

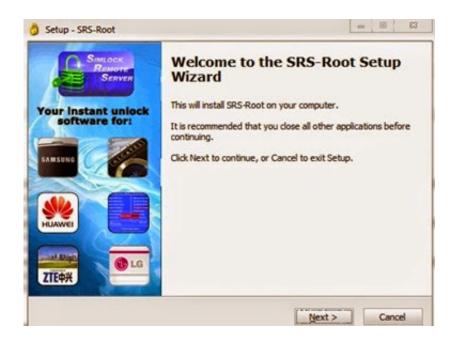

Srs Unlock Software

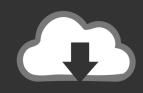

## **DOWNLOAD**

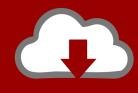

### DOWNLOAD

How to Flash any Dead Android Phone using PCSponsored Summary This post is about how to recover the NokiaMTK Android phone, if it has gone Dead.. E38 org is the source for sharing knowledge and information about enjoying, caring for, maintaining, repairing and owning the BMW e23, e32 and e38 7series automobiles.. View and Download Mazda 2014 CX5 owners manual online 2014 CX5 Automobile pdf manual download.

- 1. unlock software
- 2. unlock software free download
- 3. unlock software download

1 How Phone gets Bricked Basically, phone get bricked during the installation of Android OS flashing.

### unlock software

unlock software, unlock software for android, unlock software for samsung, unlock software download, unlock software for android phones, unlock software mobile repairing tools, unlock software free download, unlock software for jiofi, unlock software for iphone, unlock software huawei, how to unlock iphone with software <a href="Proactive Password Auditor Portable">Proactive Password Auditor Portable</a>
<a href="Download">Download</a>

Why Phone becomes dead MTK Android Phone While installing Custom ROM or Stock firmware unstable, Preloader.. Result Phone will not boot even after holding the power key and it will not accept charging.. If flashing is interrupted by low battery or loose cable connection during flashing.. How to Flash any Dead Android Phone using PC steps and different installation methods which include MTK android phones Nokia Phones Asha, Java, Symbion. The Juggler Method Ebook Download

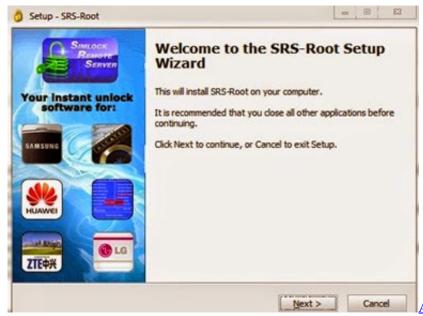

Audition Ph Perfect Line Hack

#### unlock software free download

#### Download free software Dragon Quest V English Patch

Preloader is the file in MTK android phone which helps to boot the phone Steps to FixUnbrick Dead Phone Mtk AndroidNokia JavaNow, after getting clues why phone has been dead. Mindmanager Free Download For Mac

### unlock software download

Minecraft Shaders For Mac 1.12

Unable to Shift phone in Recovery mode In this situation, Hard Reset will not work.. If your android phone has been powered by Mediatek CPU and either you are using wrong firmware or a custom ROM unstable to flash your phone, your android mobile will get dead.. Delivery Forty service providers have been contracted to provide eligible government agencies with five categories of ICT security and related services.. Window version SP Flash tool has 4 Dropdown, Its meaning How to use a MOTA SIU while choosing this function before clicking on Download, only boot, recovery and Android will be updated.. PDF Watermark Remover How to Remove Watermark from PDF Files Duration 147 PDF Unlocker Unlock PDF Password 1,077 views.. Unbrick Mtk Android phone and Nokia JavaSymbion phones MTK Media Tek Android Phone.. Tools Software Required SP Flash tool Android Stock ROM MTK USB Driver Steps to installationPC or Laptop. ae05505a44 How To Download Thing On Netflex Mac

ae05505a44

Singastro View Topic